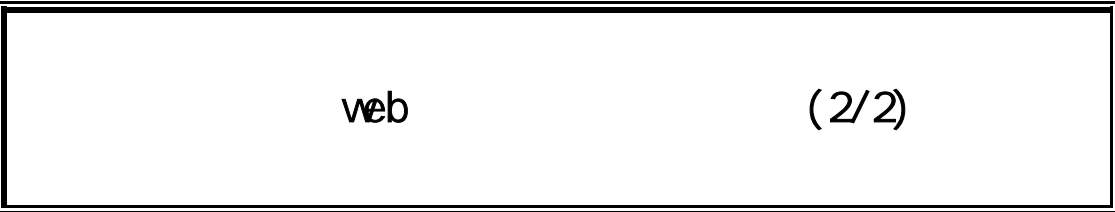

計畫參與人員: 許志鴻、洪勝彥、陳學亞、倪心怡、陳勇任、廖崇閔

行政院國家科學委員會專題研究計畫 成果報告

$$
MSC92-2524- S-032-001-\n92 01 01 93 04 30
$$

計畫主持人: 陳慶帆

報告類型: 完整報告

。<br>在前書 : 本計畫可公開查

93 9 1

web

NSC-92-2524-S-032-001

 $\mu$ 

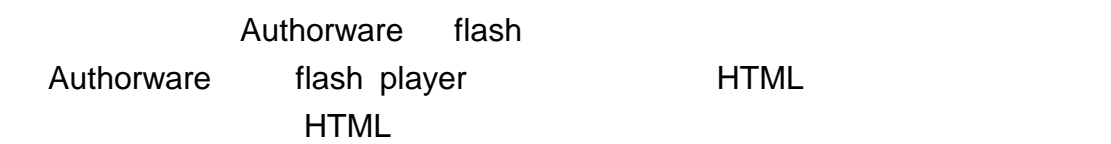

Authorware

Authorware

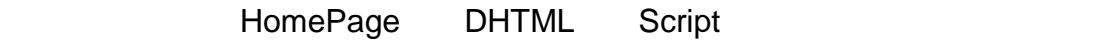

1.結合網路:

2.Time-Line base

Time-Line **Time-Line** 

3.容易上手:

Internet

(User Interface)

(Processing Servers) (Database Servers)

SCORM

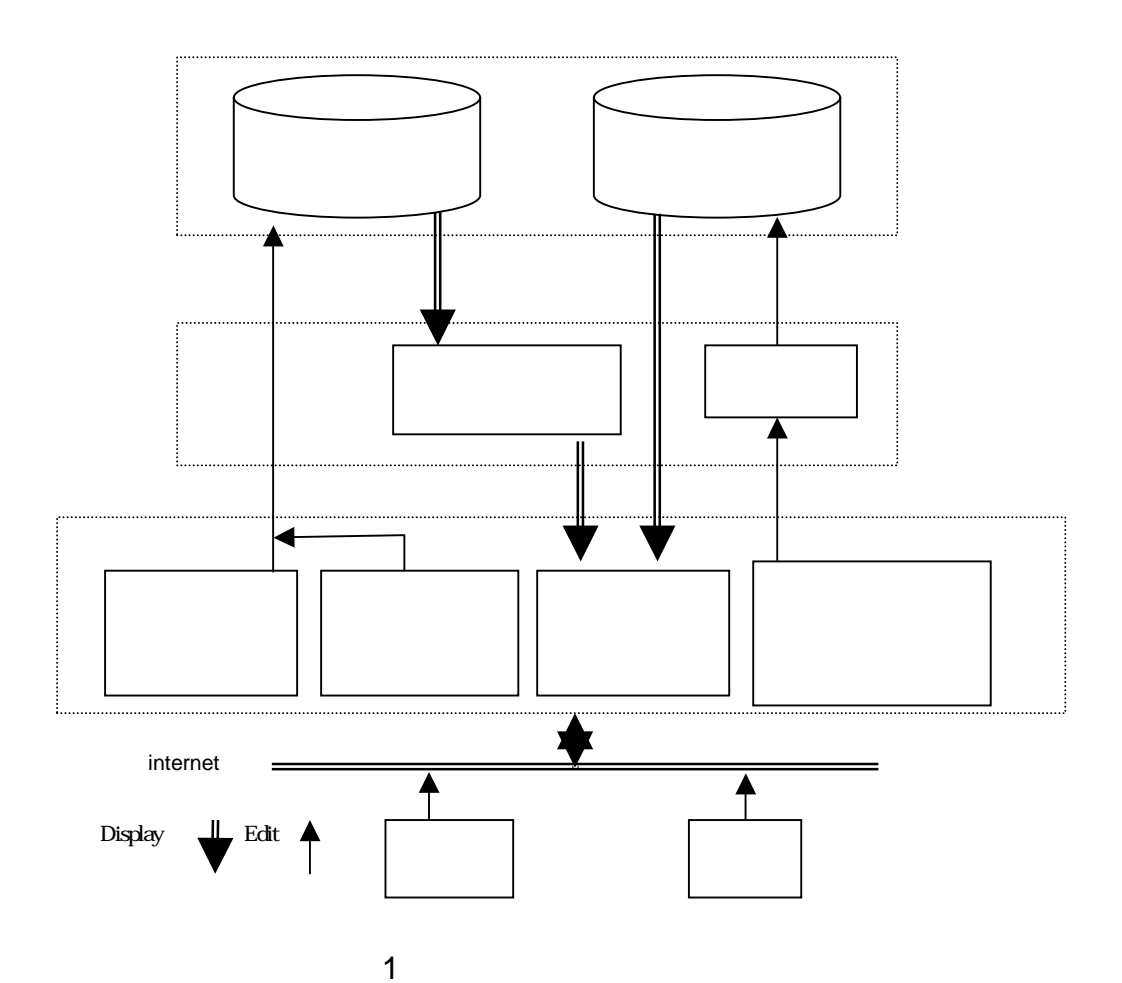

(User Interface)

Frame, experimental product and the construction of the construction of the construction of the construction of the construction of the construction of the construction of the construction of the construction of the constr

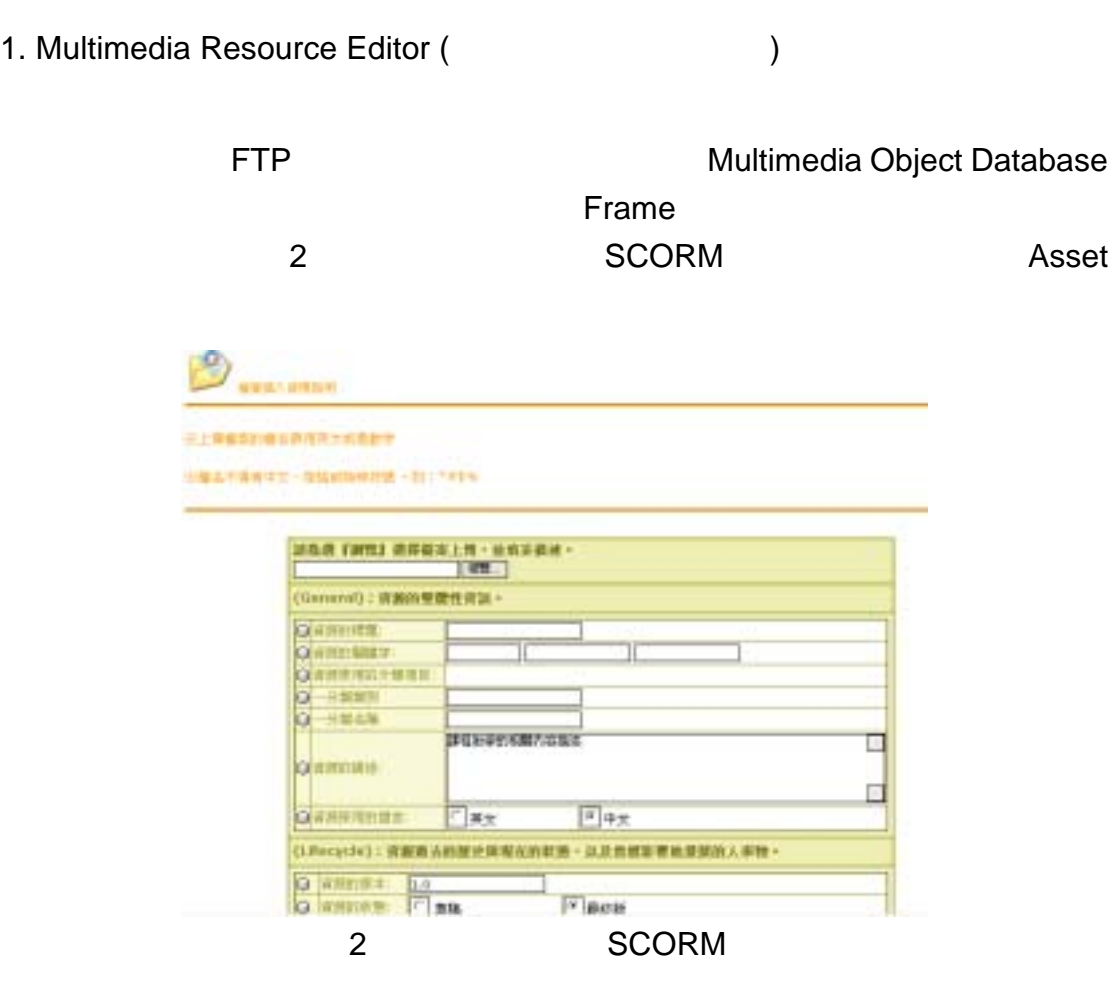

2. Temporal Specification Editor (Supersection 1) Temporal Specification Editor (Time Based) Knowledge Base **Frame Reserves**  $\mathcal{L}$  frame the frame  $\mathcal{L}$  frame  $\mathcal{L}$  frame  $\mathcal{L}$ 

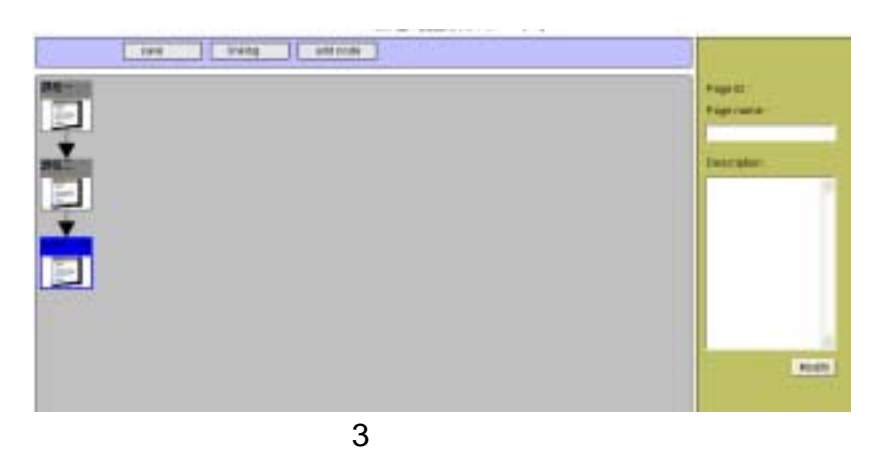

a example a particle in the frame transference of  $\sim$  500  $\pm$  500  $\pm$  500  $\pm$  500  $\pm$  500  $\pm$  500  $\pm$  500  $\pm$  500  $\pm$  500  $\pm$  500  $\pm$  500  $\pm$  500  $\pm$  500  $\pm$  500  $\pm$  500  $\pm$  500  $\pm$  500  $\pm$  500  $\pm$  500 4 a 5 4 filme line

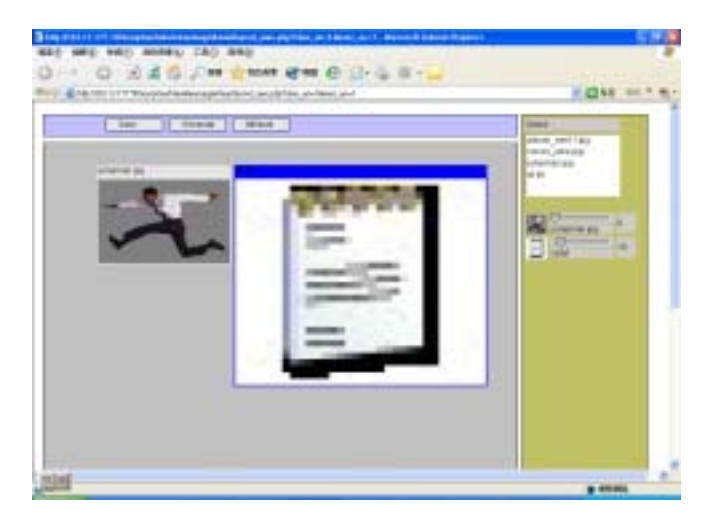

4 3 frame

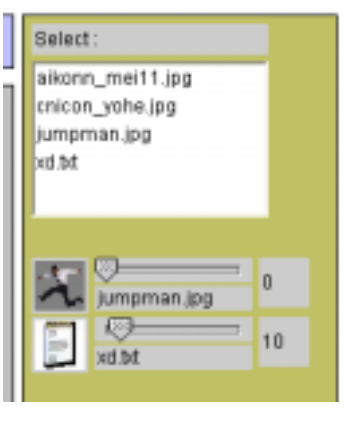

 $5 \qquad 4$ 

3. Spatial Specification Editor (Separation 2013)

Spatial Specification Editor

Knowledge Base

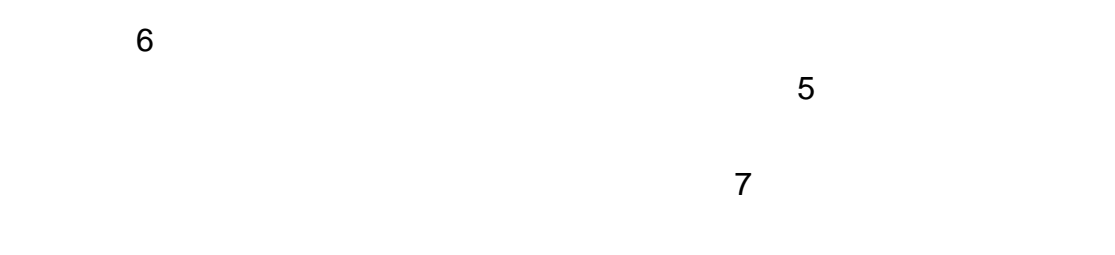

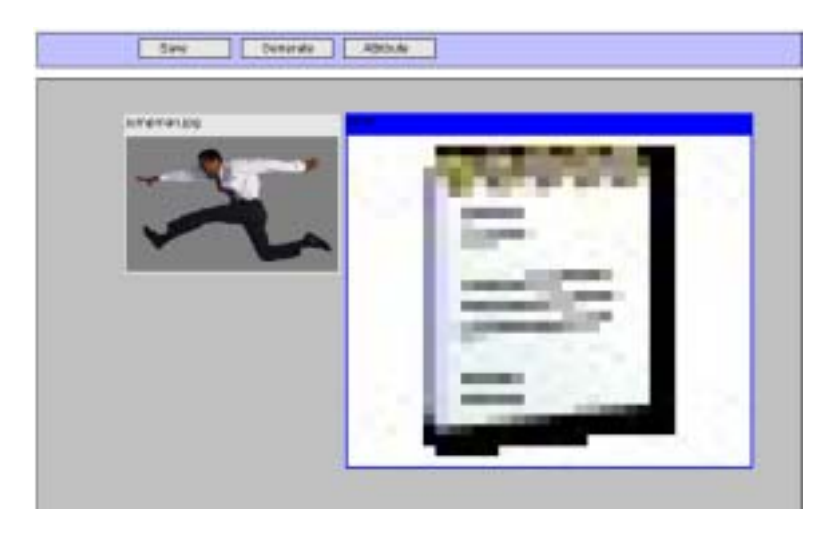

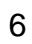

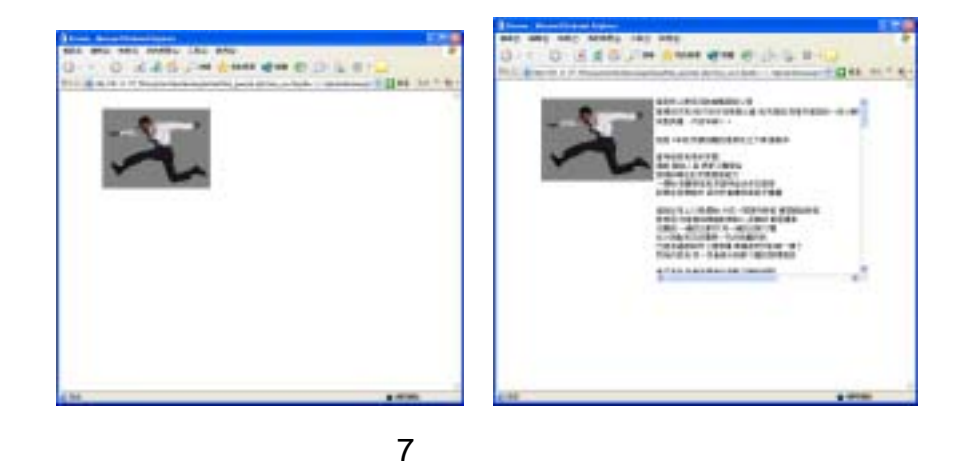

4. Presentation Interface (
and the set of the set of the set of the set of the set of the set of the set of the set of the set of the set of the set of the set of the set of the set of the set of the set of the set of the

Frame

(Processing Servers)

## 1. Homepage Generator

Knowledge Base

HTML **igual is a java script** 

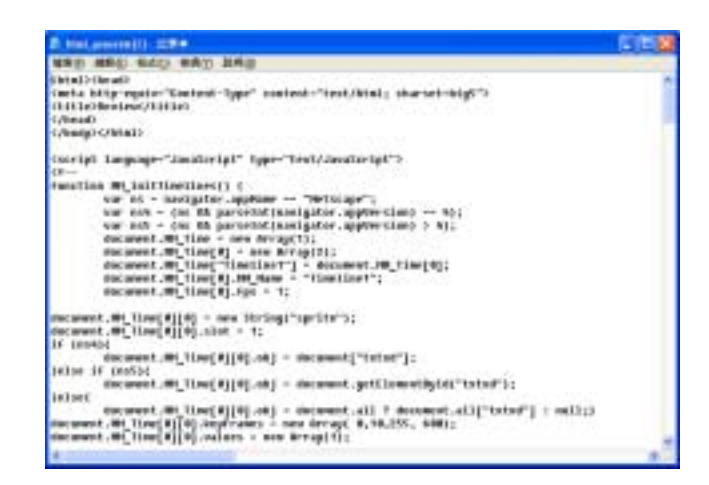

 $8 \nightharpoonup$ 

2. FTP Server

 $FTP$  and  $FTP$ 

Multimedia Object Database

- (Database Servers)
- 1 . Knowledge Base

 $\blacksquare$ 

Temporal Specification Editor

Spatial Specification Editor

2 . Multimedia Object Database

XOOP(eXtensible Object Oriente Portal System)

XOOPS PHP

 $\bullet$ XOOPS XOOPS

 $\bullet$ XOOPS  $\overline{\mathsf{JSP}}$ 

但因為發現多校使用 XOOP 當做學校的學校網站,所以我們把原本的 JSP code PHP code, the code, the code, the code, the code, the code, the code, the code, the code, the code, the code, the code, the code, the code, the code, the code, the code, the code, the code, the code, the code, the code, th  $XOOP$  XOOP XOOP open source  $XOOP$   $9~14$   $XOOP$ 

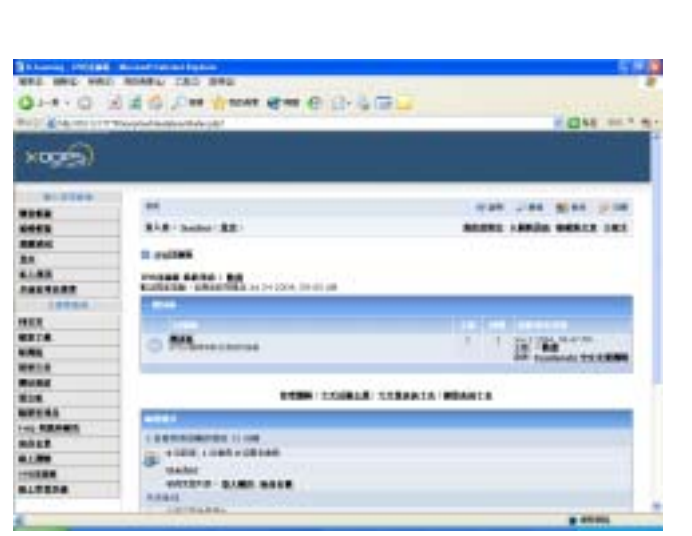

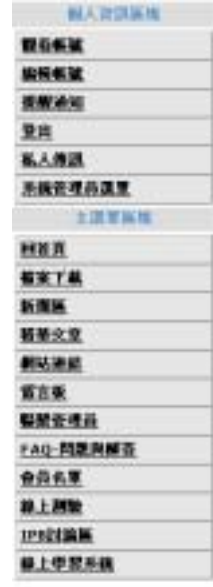

9 XOOP

-

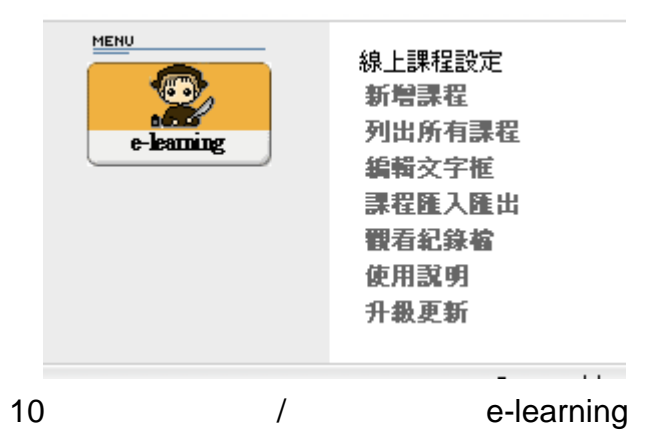

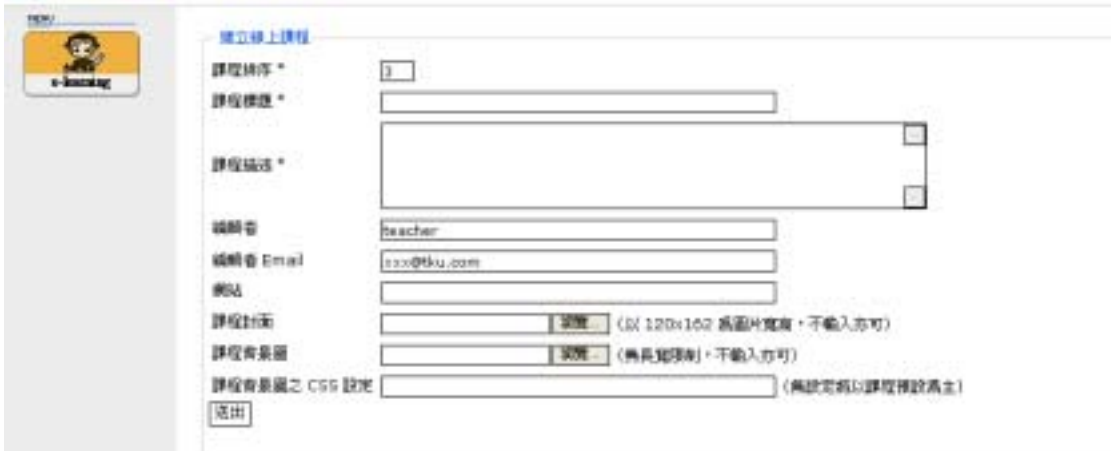

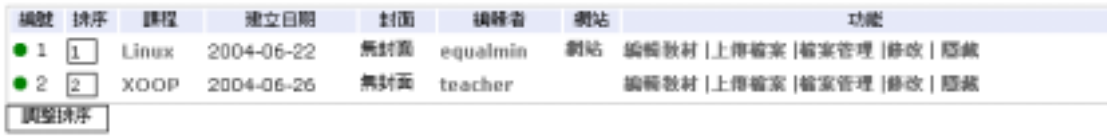

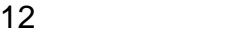

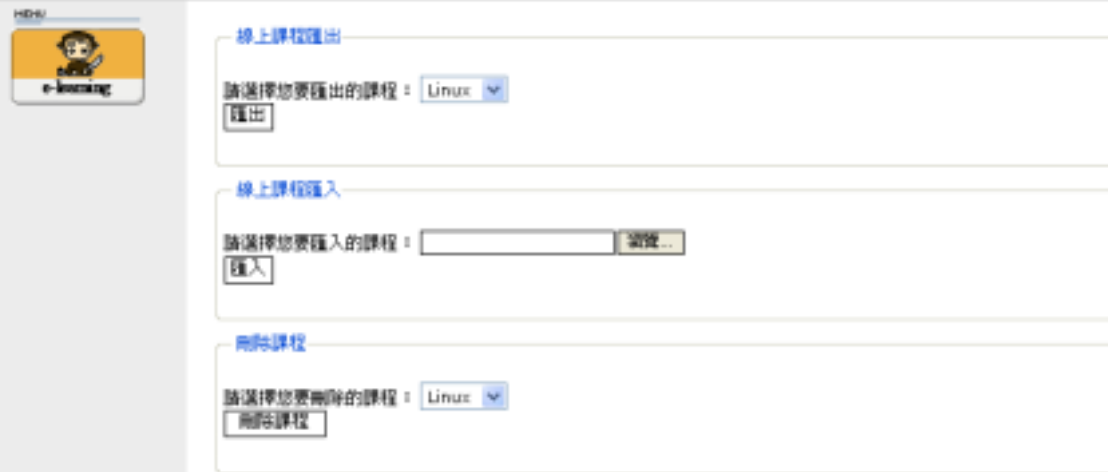

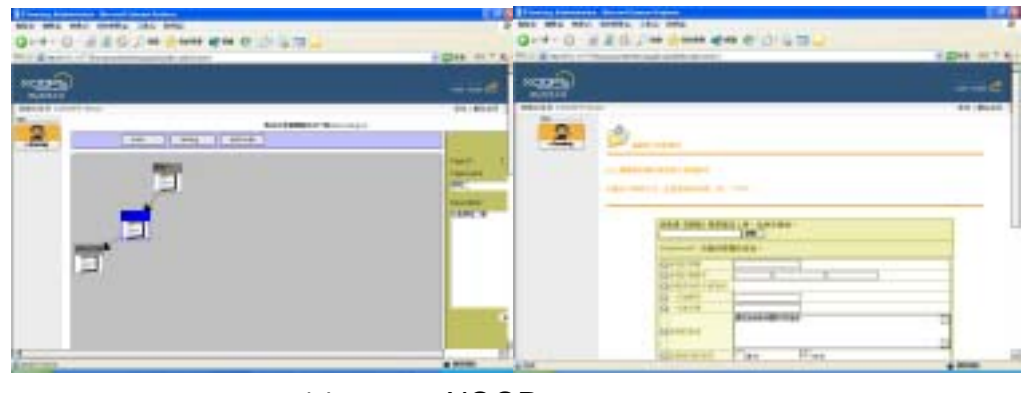

14 XOOP